## 13 ISBN 9787302353670

出版时间:2014-7

版权说明:本站所提供下载的PDF图书仅提供预览和简介以及在线试读,请支持正版图书。

www.tushu000.com

 $12$  is the HE  $Q\overline{Q}$  and  $S$ kype  $12$ 

 

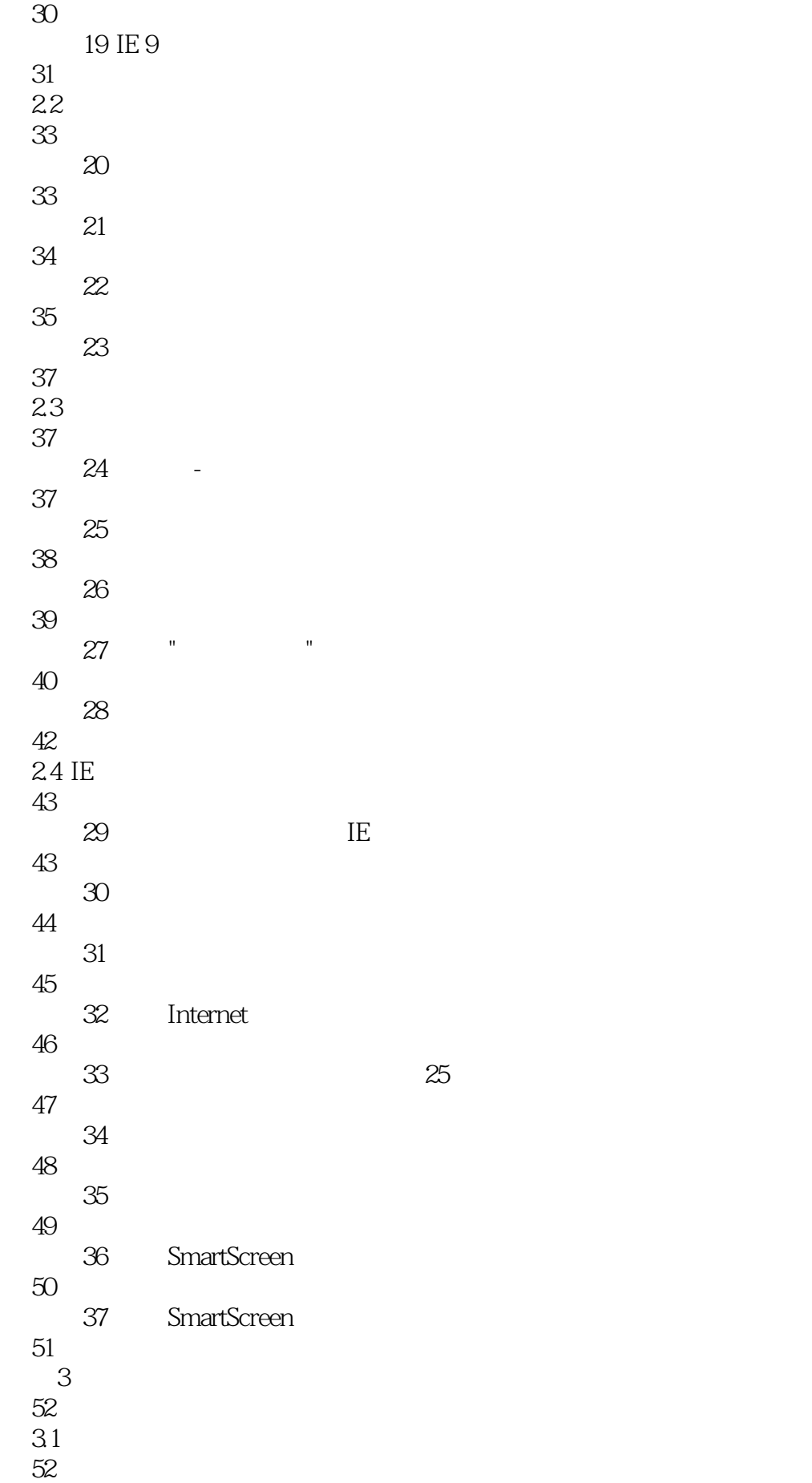

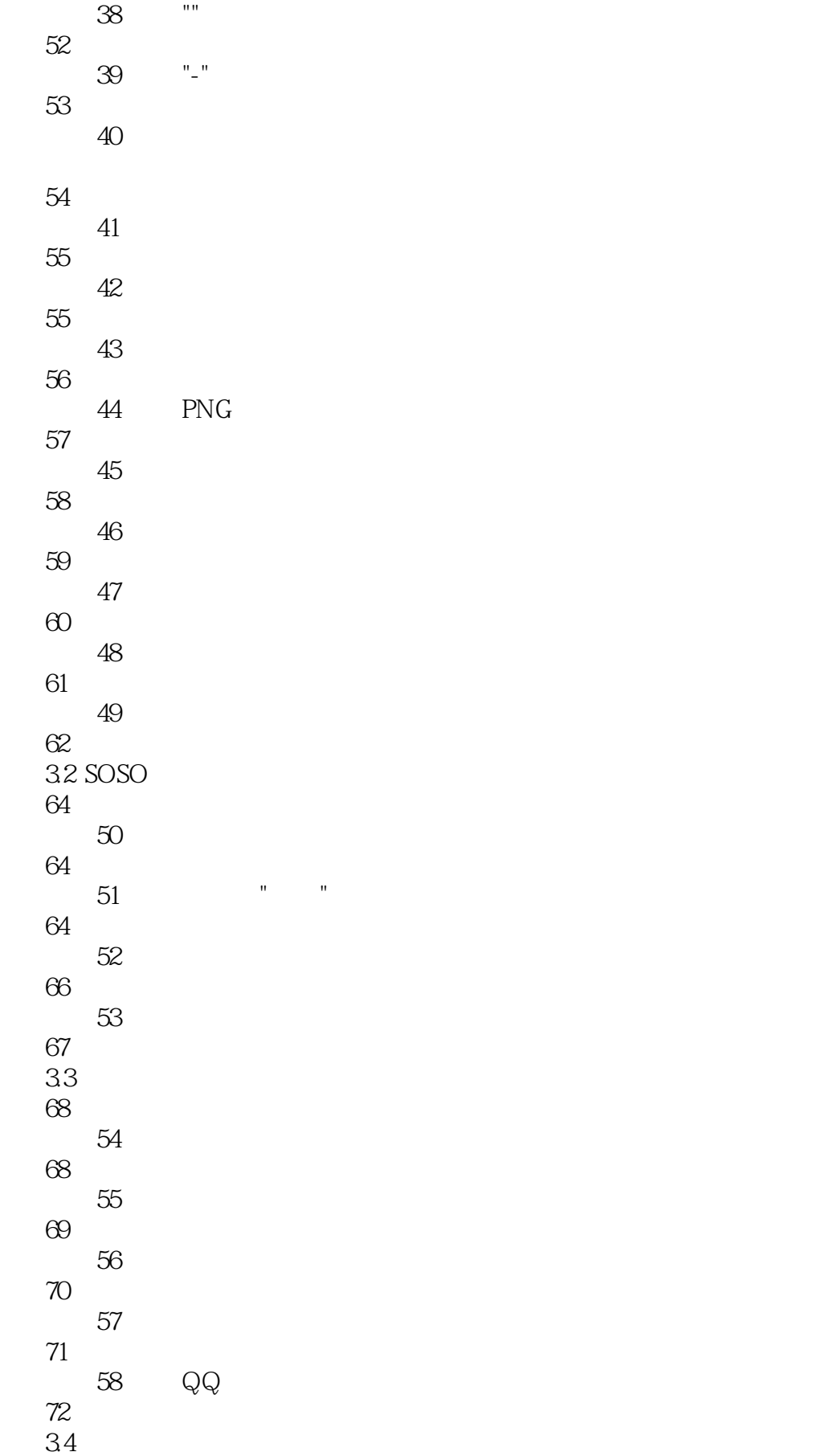

73

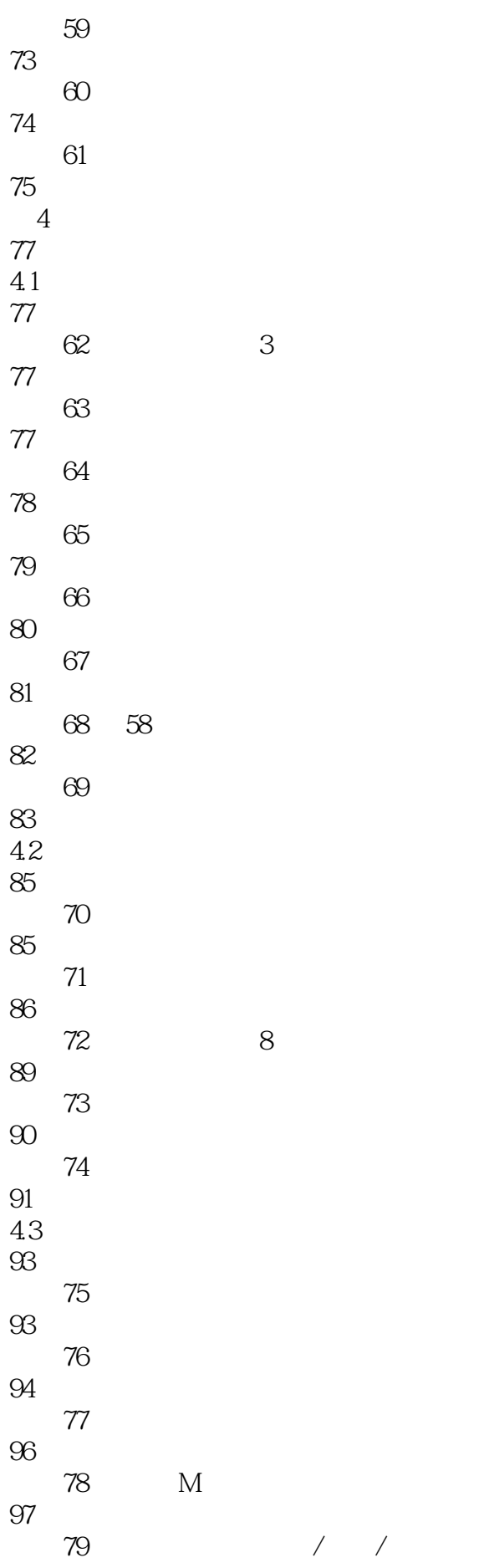

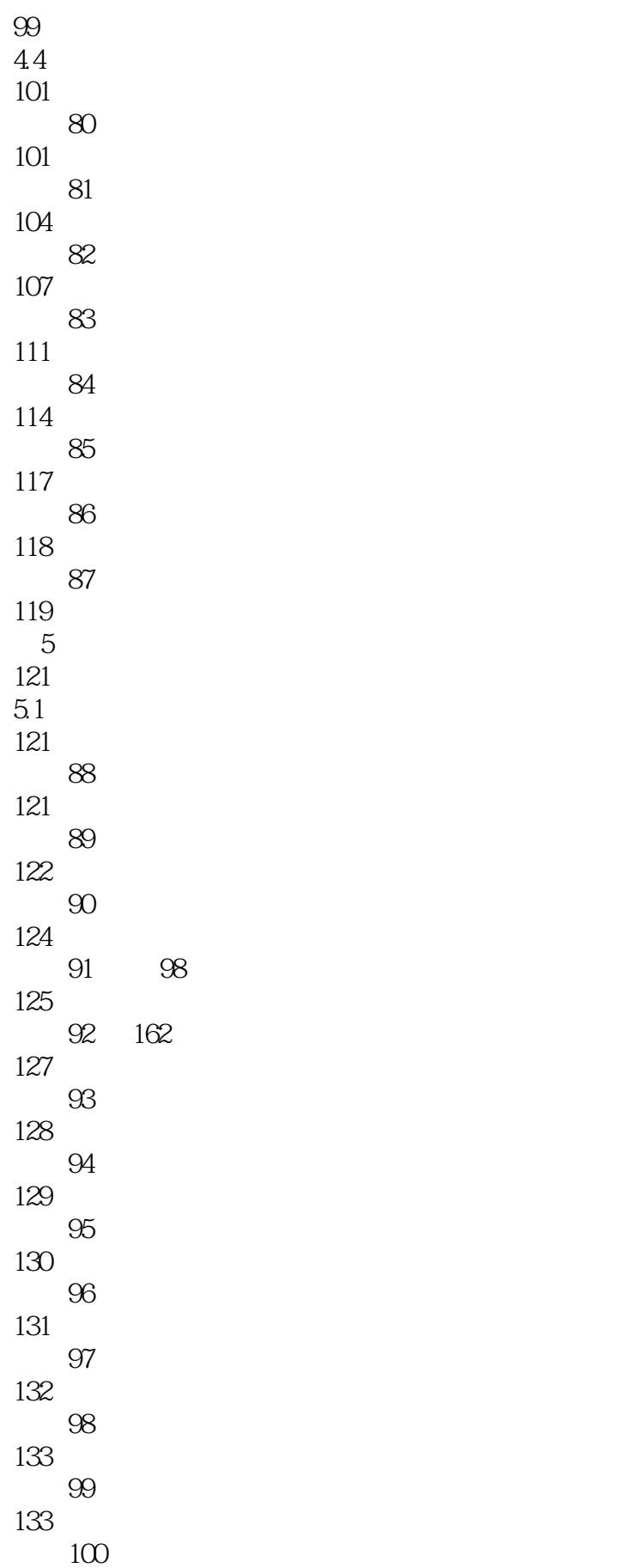

135

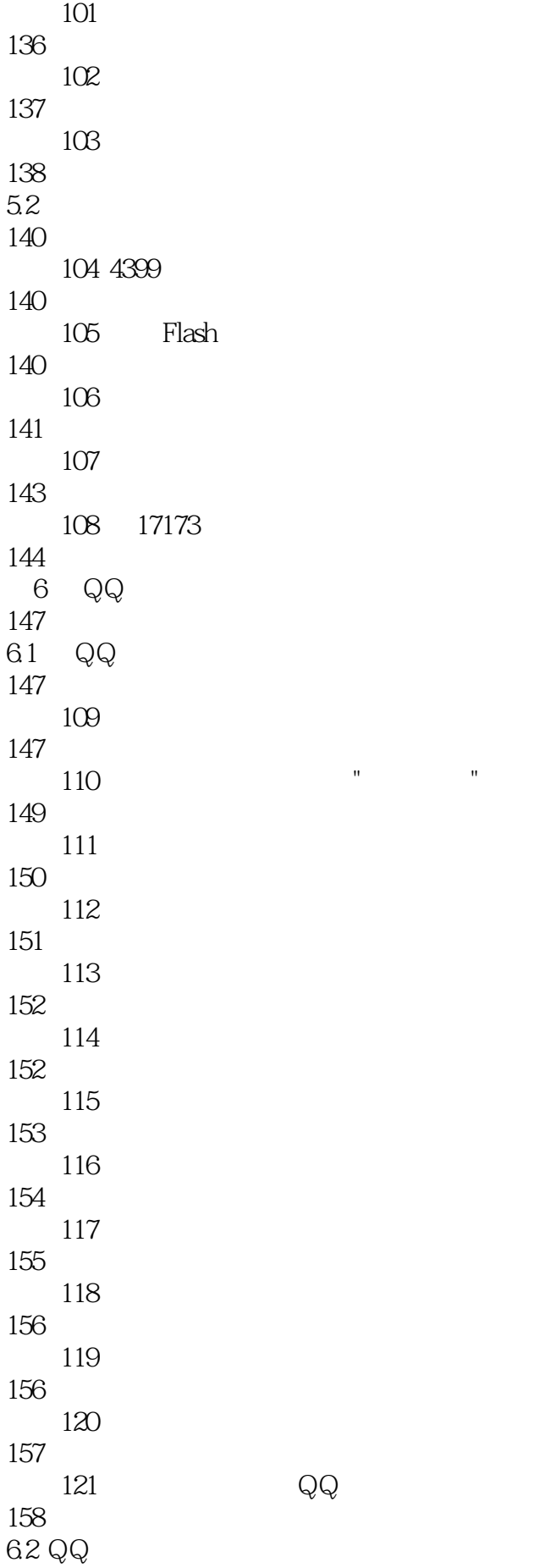

64 QQ

143 QQ

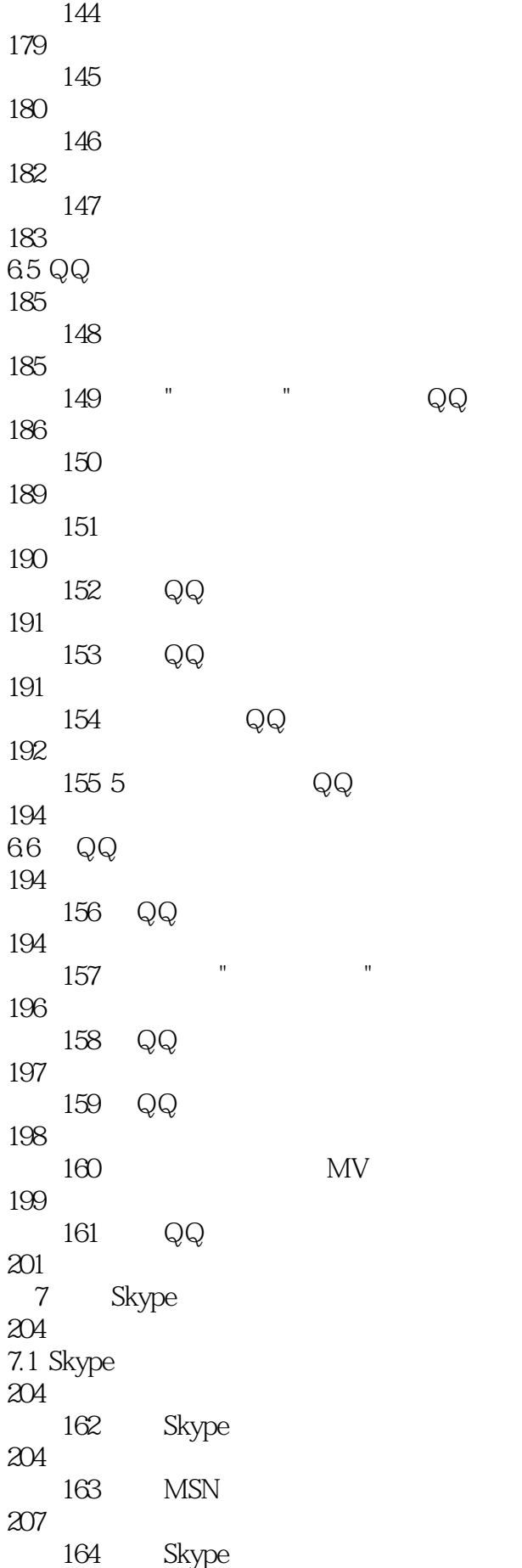

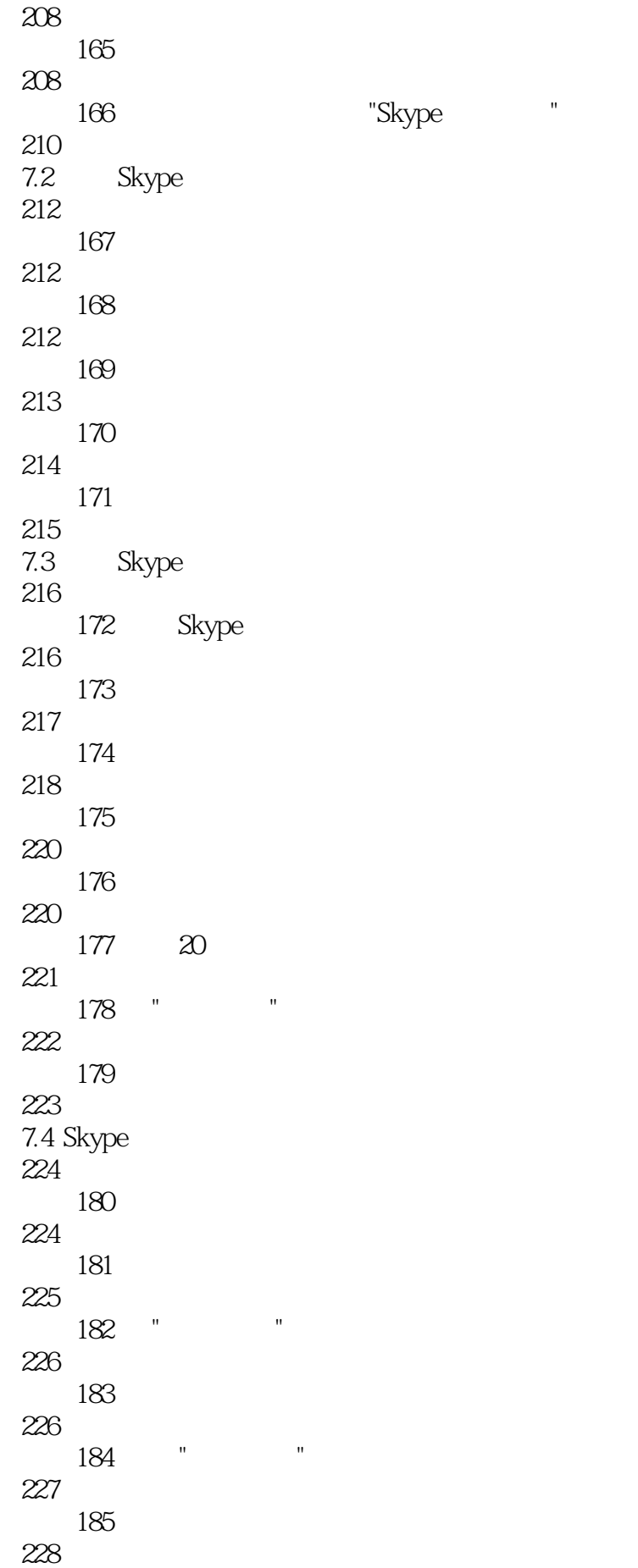

技巧205 吃喝玩乐聚划算

技巧206 淘九块九的小幸福 

技巧208 搜索特定的九块邮商品

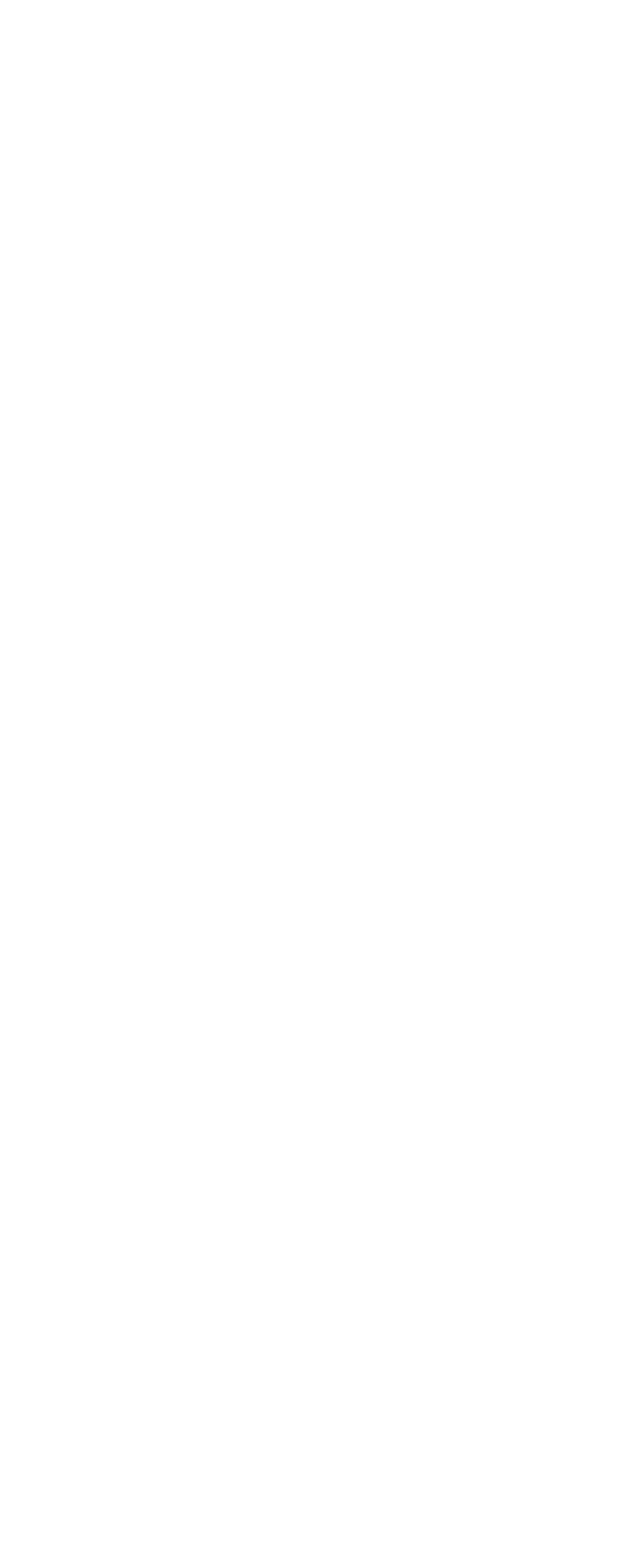

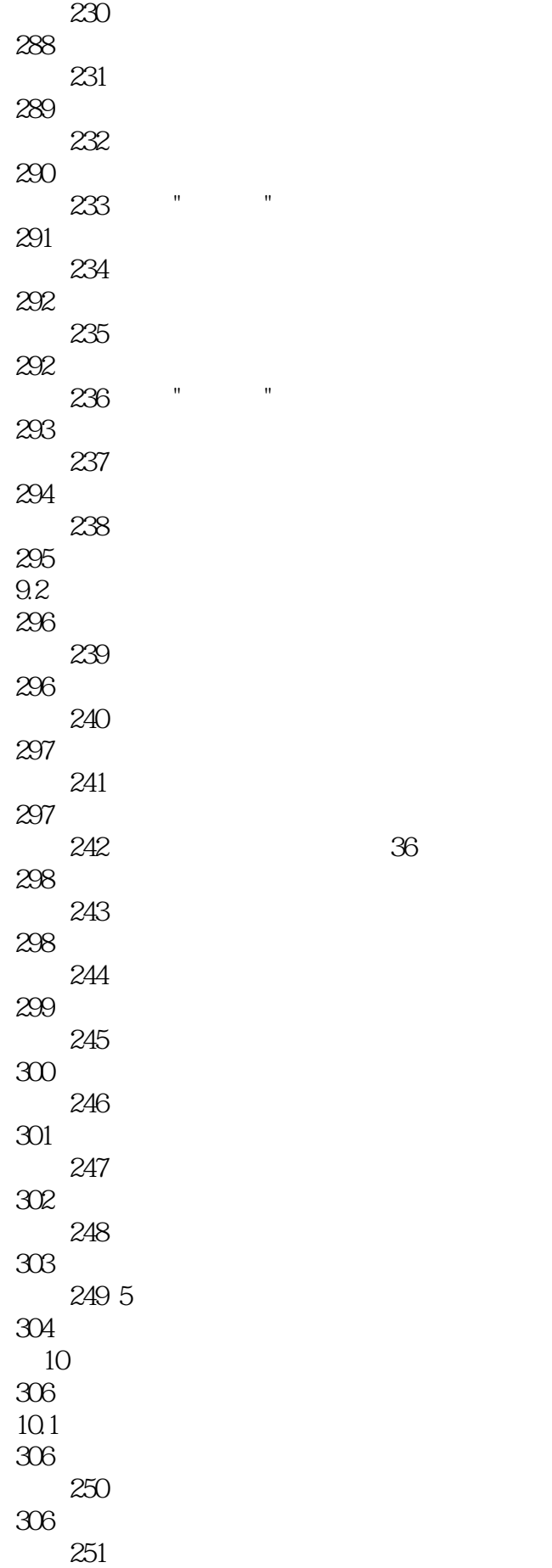

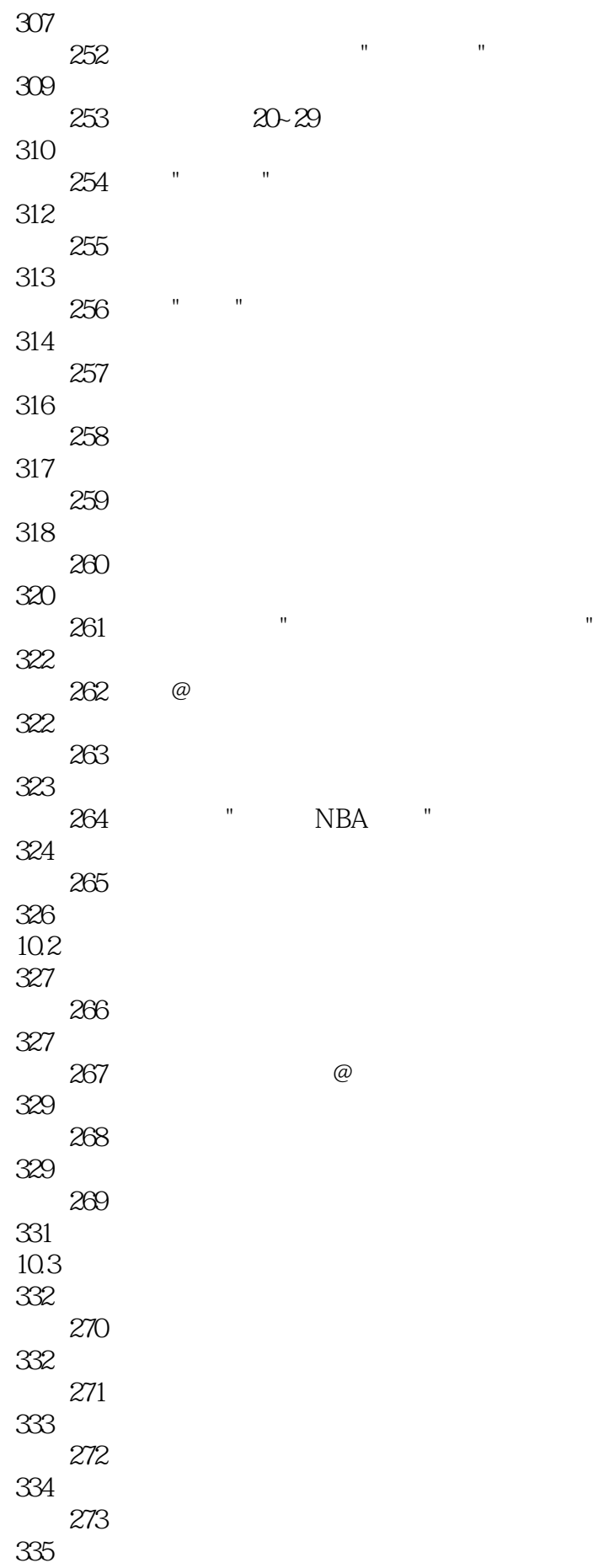

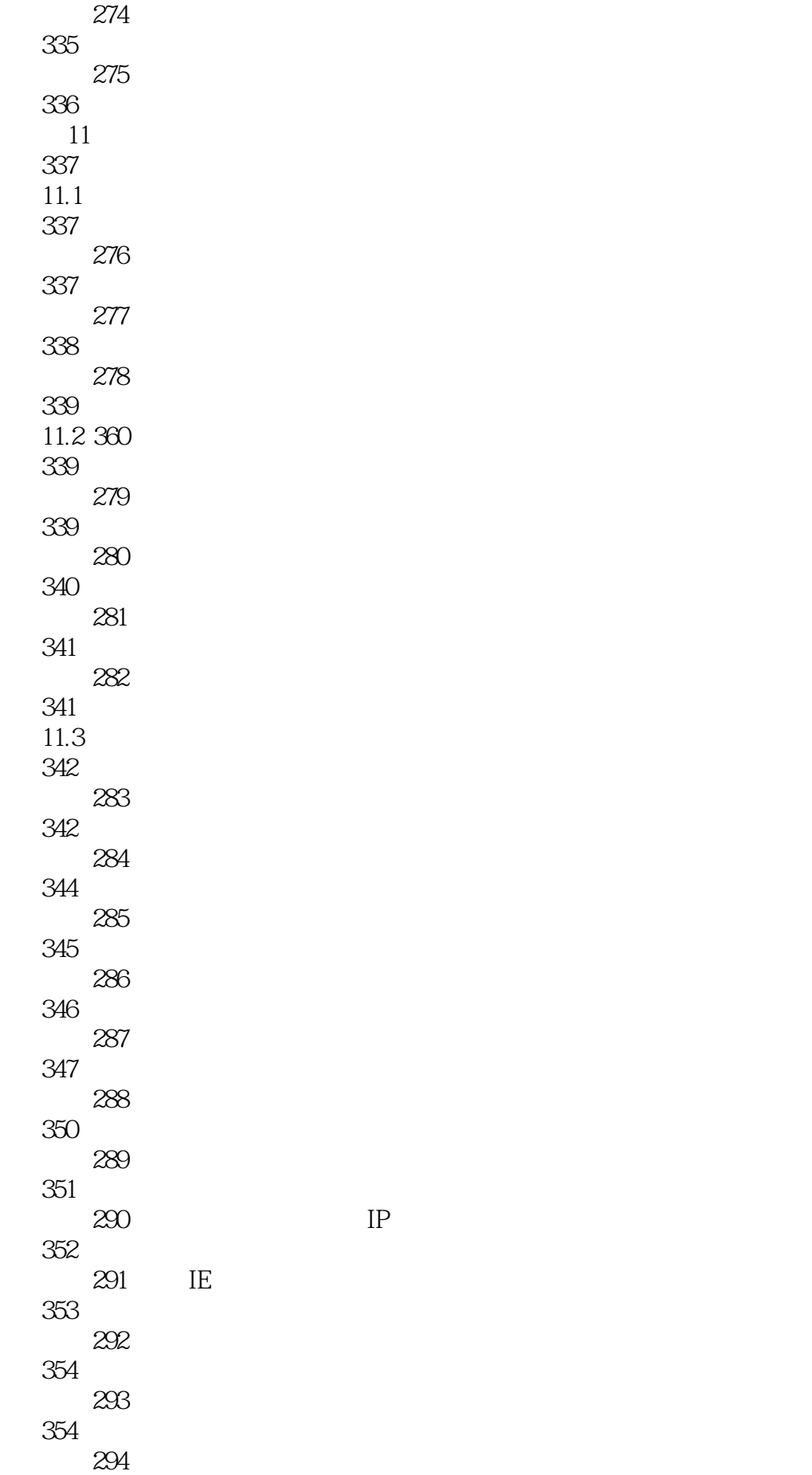

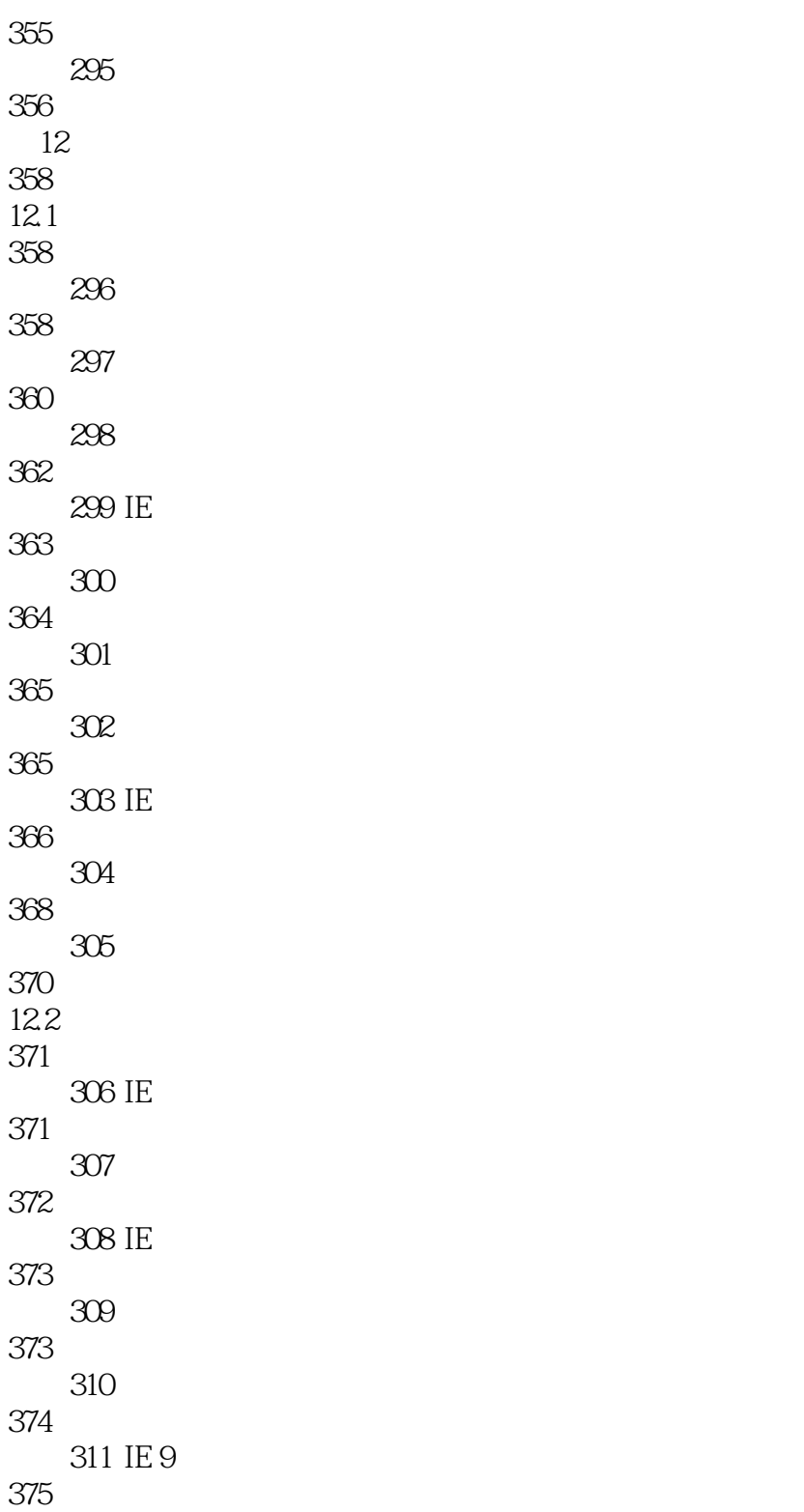

本站所提供下载的PDF图书仅提供预览和简介,请支持正版图书。

:www.tushu000.com